# ColMon: A next generation AllMon

Willem AC0KQ Chris K0SWE NerdFest 2024

### AllMon2

- Allstar Monitor
  - Shows status of links
  - Show voter RSSI
- Disadvantages
  - Separates displays
  - Not solved in AllMon3

#### Allstar Monitor II

AllStar

Monitoring the World One Node at a Time

| About     | 1801  | 1811    | 1812  | 1813     | 181  | 4 1816    | 1817   | 1819  | 1820      | 182  | 1 1822        | 1823   |
|-----------|-------|---------|-------|----------|------|-----------|--------|-------|-----------|------|---------------|--------|
| 1824      | 1825  | 1826    | 1827  | 1828     | 1829 | 1830      | 1831   | 1832  | 1833      | The  | Colorado Conn | ection |
| Denver-V  | oter/ | Denver- | Spire | Denver-U | HF   | COS-Voter | Winter | Park  | Breckenri | dge  | FtCol-Voter   | Vail   |
| Leadville | Ea    | gle_Hub | Limon | Glenw    | ood  | GrandJct  | Akron  | Salid | da Dura   | ango | COS TEMP      |        |
| Burlingto | n S   | terling | Login |          |      |           |        |       |           |      |               |        |

|      | 1801 - Thorodin Hub                            |           |             |           |           |            |  |  |  |
|------|------------------------------------------------|-----------|-------------|-----------|-----------|------------|--|--|--|
| Node | Node Information                               | Received  | Link        | Direction | Connected | Mode       |  |  |  |
|      | Colo Spgs 145.130 - 88.5/123.0 Cheyenne Mtn    | 000:00:13 | ESTABLISHED | OUT       | 35:35:07  | Transceive |  |  |  |
| 1811 | Denver Voter 145.310 - 88.5/123.0 Thorodin     | 000:00:31 | ESTABLISHED | OUT       | 26:55:19  | Transceive |  |  |  |
| 1822 | Glenwood 146.850 - 88.5/123.0 Sunlight         | 000:13:32 | ESTABLISHED | OUT       | 107:43:43 | Transceive |  |  |  |
| 1819 | Leadville 145.445 - 88.5/123.0 Mosquito        | 000:20:27 | ESTABLISHED | OUT       | 107:43:46 | Transceive |  |  |  |
| 1814 | Breckenridge 147.390 - 88.5/123.0 Baldy        | 001:41:25 | ESTABLISHED | OUT       | 107:43:49 | Transceive |  |  |  |
| 1825 | Salida 147.285 - 88.5/123.0 Methodist Mountain | 001:48:01 | ESTABLISHED | OUT       | 107:43:40 | Transceive |  |  |  |
| 1817 | Vail 147.345 - 88.5/123.0 Upper Dowd           | 004:48:58 | ESTABLISHED | OUT       | 107:43:47 | Transceive |  |  |  |
| 1821 | Limon 147.375 - 88.5/123.0 Cedar Point         | 005:40:00 | ESTABLISHED | OUT       | 107:43:44 | Transceive |  |  |  |
| 1827 | Durango 147.345 - 88.5/123.0 Missionary        | 005:55:22 | ESTABLISHED | OUT       | 107:43:39 | Transceive |  |  |  |
| 1824 | Akron 145.400 - 88.5/123.0                     | 013:45:09 | ESTABLISHED | OUT       | 12:48:07  | Transceive |  |  |  |
| 1820 | Eagle_Hub 446.325 - 203.5 Castle Peak          | 027:47:23 | ESTABLISHED | OUT       | 107:43:45 | Transceive |  |  |  |
| 1830 | Denver-Spire 145.430 - 141.3                   | 031:34:01 | ESTABLISHED | OUT       | 107:43:36 | Transceive |  |  |  |
| 1813 | Winter Park 147.285 - 88.5/123.0 WA4CCC        | 050:38:06 | ESTABLISHED | OUT       | 107:43:50 | Transceive |  |  |  |
| 1832 |                                                | 101:03:00 | ESTABLISHED | OUT       | 107:41:55 | Transceive |  |  |  |
| 1823 | GrandJct 145.355 - 88.5/123.0 Grand Mesa       | 101:12:04 | ESTABLISHED | OUT       | 107:43:42 | Transceive |  |  |  |
| 1829 | Burlington 145.250 - 88.5/123.0                | 107:16:43 | ESTABLISHED | OUT       | 107:43:37 | Transceive |  |  |  |
| 1828 | Skunkworks K2AD                                | Never     | ESTABLISHED | OUT       | 107:43:38 | Transceive |  |  |  |

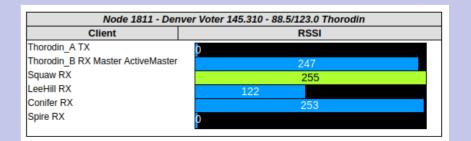

### ColMon

- Complete rewrite
  - C server (AC0KQ)
  - HTML/Javascript (K0SWE)
- Features
  - Integrate displays
  - Distribute servers
  - Minimal configuration
  - Focus on private nodes
  - Detailed node status

#### ColCon ColMon

|      |                                   | 1801 - Tho       | rodin Hu                                | b              |           |            | Rx Link    | Tx Link |
|------|-----------------------------------|------------------|-----------------------------------------|----------------|-----------|------------|------------|---------|
| Node | Node Inform                       | ation            | Received                                | Link           | Direction | Connected  | Mode       | Tx      |
| 1811 | Thorodin Voter 145.310 - 88.5/123 | 3.0              | never                                   | Established    | Out       | 26:59:15   | Transceive | Local   |
|      | Client                            | RSSI             |                                         |                |           |            |            |         |
|      | Thorodin_A TX                     | 255              |                                         |                |           |            |            |         |
|      | Thorodin_B RX<br>LeeHill RX       | 156              | <u> </u>                                |                |           |            |            |         |
|      | Squaw RX                          | 255              |                                         |                |           |            |            |         |
|      | Spire RX<br>Conifer RX            | 255              |                                         |                |           |            |            |         |
| 1812 | Colorado Springs/Cheyenne Mtn     |                  | 000:00:01                               | Established    | Out       | 35:39:03   | Transceive | Local   |
| 1012 | Client                            | RSS              | 100000000000000000000000000000000000000 | Latabilatica   | Out       | 33.38.03   | Hansoore   | Local   |
|      | CheyenneMt-Pri TX/RX              | 255              | 7                                       |                |           |            |            |         |
|      | CheyenneMt-Bkp RX                 | 255              | 5                                       |                |           |            |            |         |
| 1813 | Winter Park/WA4CCC 147.285 - 8    | 8,5/123.0        | 050:42:26                               | Established    | Out       | 107:47:46  | Transceive | Link    |
| 1814 | Breckenridge/Baldy 147.390 - 88.  | 5/123.0          | 001:45:45                               | Established    | Out       | 107:47:45  | Transceive | Link    |
| 1817 | Vail/Upper Dowd 147.345 - 88.5/1  | 23.0             | 004:53:18                               | Established    | Out       | 107:47:43  | Transceive | Link    |
| 1819 | Leadville/Mosquito 145.445 - 88.5 | /123.0           | 000:24:47                               | Established    | Out       | 107:47:42  | Transceive | Link    |
| 1820 | Eagle Hub/Castle Peak 446.325 -   | 203.5            | 027:51:43                               | Established    | Out       | 107:47:41  | Transceive | Link    |
| 1821 | Limon/Cedar Point 147.375 - 88.5  | /123.0           | 000:00:16                               | Established    | Out       | 107:47:40  | Transceive | Link    |
|      | Client<br>Limon                   | RSSI             |                                         | e <sup>i</sup> |           |            |            |         |
| 1822 | Glenwood/Sunlight 146.850 - 88.5  | i/123.0          | 000:17:52                               | Established    | Out       | 107:47:39  | Transceive | Link    |
| 1823 | Grand Junction/Grand Mesa 145.    | 355 - 88.5/123.0 | 101:16:24                               | Established    | Out       | 107:47:39  | Transceive | Link    |
| 1824 | Akron 145.400 - 88.5/123.0        |                  | 013:49:29                               | Established    | Out       | 12:52:04   | Transceive | Link    |
| 1825 | Salida/Methodist Mountain 147.28  | 85 - 88.5/123.0  | never                                   | Established    | Out       | 107:47:37  | Transceive | Local   |
|      | Client<br>Salida                  | RSSI<br>255      |                                         |                |           |            |            |         |
| 1827 | Durango/Missionary 147.345 - 88   | .5/123.0         | 005:59:42                               | Established    | Out       | 107:47:36  | Transceive | Link    |
| 1828 | Skunkworks/K2AD                   |                  | never                                   | Established    | Out       | 107:47:35  | Transceive | Link    |
| 1829 | Burlington 145.250 - 88.5/123.0   | 107:21:03        | Established                             | Out            | 107:47:34 | Transceive | Link       |         |
| 1830 | Denver-Spire 145.430 - 88.5/123.  | 0                | 031:38:21                               | Established    | Out       | 107:47:33  | Transceive | Link    |
| 1832 | Denver UHF                        |                  | 101:07:20                               | Established    | Out       | 107:45:51  | Transceive | Link    |

## Basic ColMon on Allstar Node

- Node definitions and Asterisk data read from files
- Node status polled from Asterisk Management API

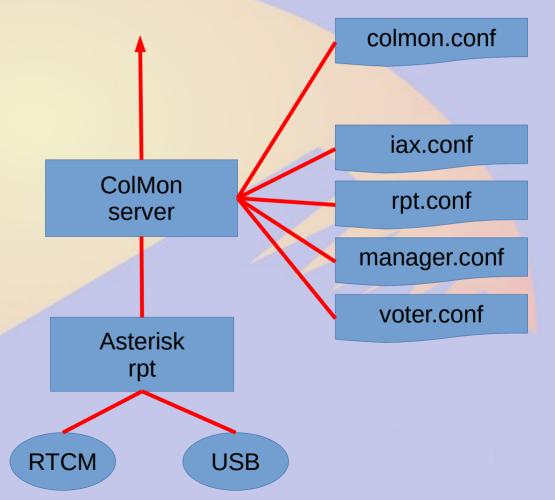

### ColMon source data

colmon.conf

```
# User and password
login user xxxxxx
# Read local files
local Thor Hub = 10.30.20.230
```

- iax.conf manager.conf
  - Ports and secrets
- voter.conf
  - Node should vote

rpt.conf

```
[1801]
;! Thorodin Hub = Thorodin Hub
rxchannel = dahdi/pseudo
#includeifexists atf/hub.conf
[1813]
;! Winter Park = Winter Park/WA4CCC 147.285
rxchannel = Voter/1813
#includeifexists atf/voter.conf
[1814]
;! Breckenridge = Breckenridge/Baldy 147.390
rxchannel = Voter/1814
#includeifexists atf/voter.conf
;! is a comment to Allstar, but a
node definition to ColMon
```

ColMon options

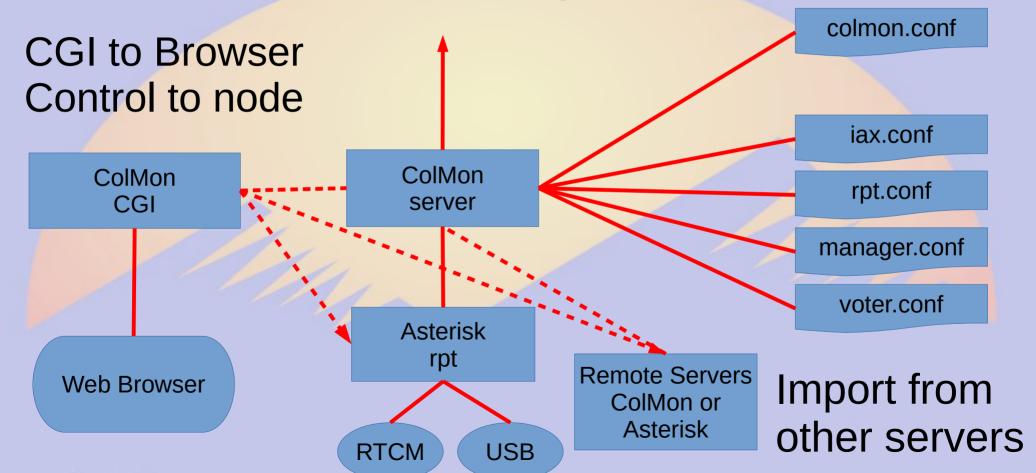

## ColMon Concentrator

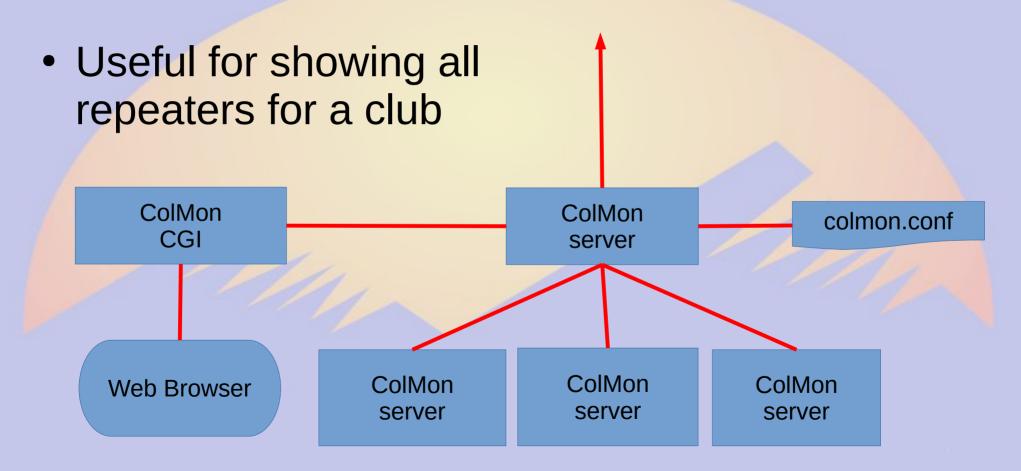

## Example: CRA ColMon

- Hub links nodes
- All nodes USB
  - No voting
- Several stand alone repeaters can be linked

#### **CRA ColMon**

| 1300 - WOCRA VHF Hub |                            |           |             |           |           |            | Tx Link |
|----------------------|----------------------------|-----------|-------------|-----------|-----------|------------|---------|
| Node                 | Node Information           | Received  | Link        | Direction | Connected | Mode       | Tx      |
| 1301                 | W0CRA Westcreek 147.225    | 000:17:58 | Established | Out       | 315:55:08 | Transceive | Link    |
| 1308                 | W0CRA EchoLink/Autopatch   | never     | Established | Out       | 30:36:58  | Transceive | Link    |
| 1310                 | W0CRA Cheyenne Mtn 145.160 | 002:07:37 | Established | Out       | 30:37:22  | Transceive | Link    |
| 1315                 | W0CRA Eldorado 145.460     | 000:00:03 | Established | Out       | 178:46:28 | Transceive | Local   |

| 1302 - W0CRA Westcreek 448.425/447.105 | Rx Idle     | Tx Idle     |
|----------------------------------------|-------------|-------------|
| 1316 - W0CRA Eldorado 447.975          | Rx Idle     | Tx Idle     |
| 1317 - W0CRA Squaw 145.145/447.575     | Rx<br>Local | Tx<br>Local |

# ColMon Hierarchy

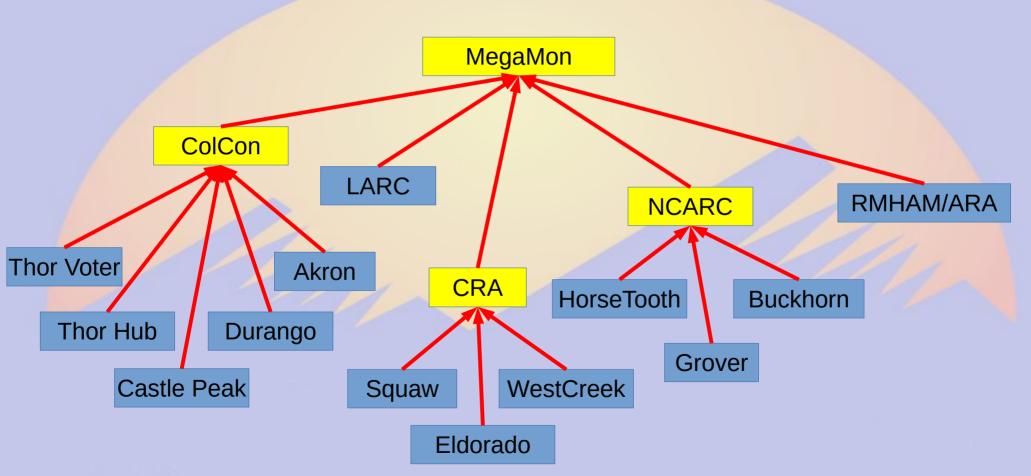

### Conclusions

- Provides improved view of entire system
- Allows reconfiguration of complex network
- Simplifies control operator tasks
  - Much more to come